# AutoCAD Crack Free Download X64 [Latest-2022]

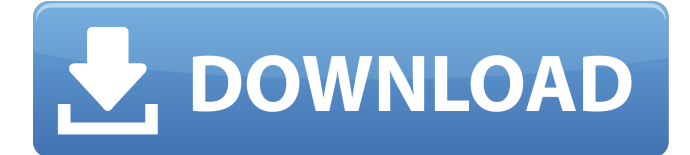

#### **AutoCAD Crack License Key Full Free X64 [2022]**

Designate a color (blue, red, green or yellow) as the new default color for viewing images in the Image pane. After you make this change, you must add some text, numbers, or arrows, and use the Change command. Add text to the image, or change its alignment. Apply one of the following commands: Reposition the image. Or make it look different. Apply a fill, stroke, or outline. Add a layer. Or reposition it. Or change its color. Remove a layer. Or change its color. Add a text box. Add one or more numeric or text fields. Change the line style, arrowheads, and fill color. Apply one of the following commands: Change the position of one or more points, lines, and polygons. Or make the shape look different. Change the color of one or more lines. Or change their style. Or make the shape bold, or very thin. Add a polyline. Add a polygon, ellipse, or rectangle. Add text or an arrow. Change the color of a line or polyline. Or change its style. Change the color of a polygon, ellipse, or rectangle. Or make it bold, very thin, or very thick. Add a curve. Add a spline or a path. Add a circle, ellipse, or polyline. Or change its color. Or make it bold, very thin, or very thick. Delete a line, polyline, circle, ellipse, polygon, or path. Change its thickness. Or change its style. Add a hidden point. Make the shape behave like a 2D entity. Add a group. Or add a frame to it. Add text to the group. Or change its size. Delete a group. Or change its style. Add a section plane. Add

#### **AutoCAD Crack**

This includes the ability to perform simple drafting operations and convert to other drawing formats including DXF, DWG, PDF and EPS. Architectural AutoCAD Architecture is a discontinued architecture design and modeling application. It provides visualization and basic drafting functions for architectural design work. AutoCAD Architecture applications were available for Windows, Mac, and Linux. Autodesk Architectural was discontinued on August 1, 2016. Project Management It has a tool for project management called Pro/Team, which provides project collaboration features, task management, Gantt charts, version control, and schedules. It is available for Windows, Mac, and Linux. It has a beta version for iOS. Marketing AutoCAD Marketing creates custom drawings for use in presentations and marketing materials. AutoCAD Spotlight provides tools for designing websites using AutoCAD and DesignSpark. Marketing also provides AutoCAD Emailer, which allows users to create and send AutoCAD drawings by email. Virtual Design & Drafting Solutions AutoCAD VDS Workbench was discontinued on August 1, 2016. AutoCAD VDS Workbench was a limited edition application for users looking to run AutoCAD on Windows embedded systems. It allowed editing, annotation, and model creation in AutoCAD using a limited subset of the AutoCAD 2011 functionality. Software Engineering AutoCAD Python Tools for Developers is a set of libraries for Python developers that can be used in Python programs running on Windows, Linux or Mac OS X. It is part of the Autodesk subscription service. Graphics Drawings AutoCAD allows the creation of 2D or 3D drawings. It can be used for architectural, civil, mechanical, architectural, lighting and land surveying work. Information Technology AutoCAD can be used for the development of software applications.

Storage AutoCAD stores its drawings on a local or remote network or on a computer hard drive. The local network may be connected to a network or private domain, and the remote network may be connected to a third-party server. Additional features

Some versions of AutoCAD have additional features that may not be present in all editions. These include: Autodesk's cloudbased Design Review, which allows users to see the drawings made by other users and share comments and edits on drawings. a1d647c40b

## **AutoCAD Crack+ PC/Windows [Updated]**

Autocad is a powerful software and there are a lot of commands to learn. So be careful. Open Autocad, open any type of file Go to File > New > Drafting; File > Save as > select the location where you want to save. Draw a sketch, fill it, edit it, make a cutout In the below image, we have a original sketch of a building that we have drawn. Now we will save this sketch. Select Save as…, then select.dxf file type. Now save the sketch Draw a sketch of a house, fill it, edit it, make a cut-out Select Save as…, then select.dwg file type. Now save the sketch Now we have the building and the house.  $== ==$  Load the building in autocad. Select the objects, then select AutoCAD > Research > Tools AutoCAD > Research > Tools > Extensions Go to Extensions tab Click on keygen Click on AutoCAD EC Click on Install Install the package Click on AutoCAD EC Click on AutoCAD EC > Options Click on Preferences Go to Files tab Click on Yes to the message that asks you to install. Go to File > Save Click on OK. Now you have access to a new feature that not many people know about it. Go to Tools > Research > Extensions Go to Extension tab

### **What's New in the AutoCAD?**

Rapidly send and incorporate feedback into your designs. Import feedback from printed paper or PDFs and add changes to your drawings automatically, without additional drawing steps. (video: 1:15 min.) Import Text into your drawings for quick text editing and the ability to reuse text. (video: 0:48 min.) Import Text into your drawings for quick text editing and the ability to reuse text. (video: 0:48 min.) Insert Project Files into your drawings, so they can be reused in future projects. (video: 1:08 min.) Insert Project Files into your drawings, so they can be reused in future projects. (video: 1:08 min.) Smart Tags to quickly organize drawings and objects and to manage permissions. (video: 0:36 min.) Smart Tags to quickly organize drawings and objects and to manage permissions. (video: 0:36 min.) Add property names for dynamic, multi-layer layers. For example, an AC electric motor can have multiple substeps that can be labeled with a unique, customized name, such as Speed Step: 300:800. (video: 1:01 min.) Add property names for dynamic, multi-layer layers. For example, an AC electric motor can have multiple substeps that can be labeled with a unique, customized name, such as Speed Step: 300:800. (video: 1:01 min.) Update existing AutoCAD drawings by adding properties and layers, based on the imported properties. (video: 0:42 min.) Update existing AutoCAD drawings by adding properties and layers, based on the imported properties. (video: 0:42 min.) Add the ability to place, resize, and scale dynamic layers in drawings from outside AutoCAD. This makes it easy to set the drawing workspace for a multi-layer drawing. (video: 1:17 min.) Add the ability to place, resize, and scale dynamic layers in drawings from outside AutoCAD. This makes it easy to set the drawing workspace for a multi-layer drawing. (video: 1:17 min.) Add a new layer template that draws lines at predefined widths to display existing and new items. (video: 0:43 min.) Add a new layer template that draws lines at predefined widths to display existing and new items. (video: 0:43 min.) Add AutoCAD support for collaboration and version control. Export feature

## **System Requirements:**

Minimum: OS: Windows 7 or later, Mac OS X 10.9 or later CPU: Intel Core i3 2nd Generation or later or AMD equivalent Memory: 4 GB RAM (8 GB recommended) Graphics: NVIDIA GeForce 9600 GT, AMD Radeon HD 5770, Intel HD 4000 or better DirectX: Version 11 Network: Broadband Internet connection Storage: 5 GB available space for installation Input: Keyboard, mouse Additional: You will need to install the latest version of Tommaso Development

Related links: